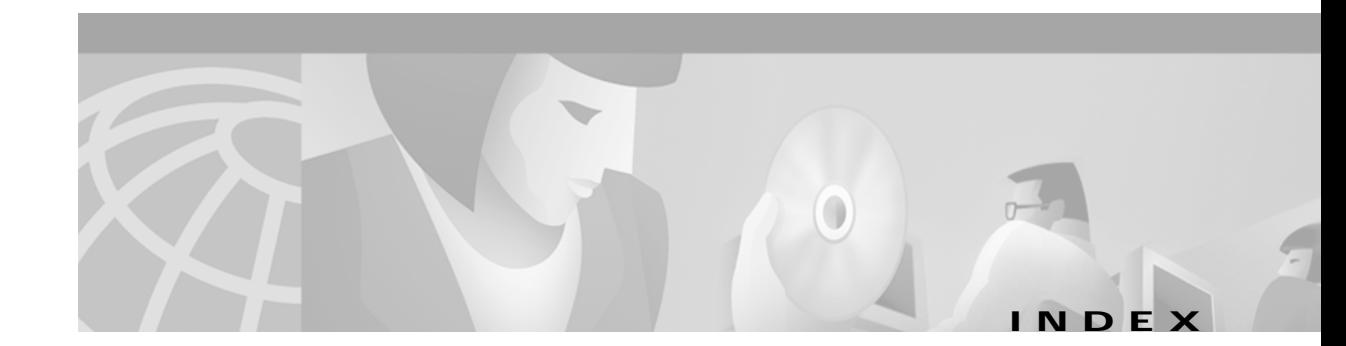

## **A**

add/drop mux/demux modules description **1-2** interfaces **2-7, 2-8, 2-9** See also mux/demux modules aggregate shelf Ethernet interfaces. See ASE interfaces alarm threshold rates (table) **4-10** alarm thresholds configuring **4-9** description **4-8** displaying configuration **4-11** MIBs **9-12** ALS laser safety control and **4-14** APS configuring dual shelf nodes **6-9 to 6-11** configuring line card protection **5-6 to 5-10** configuring splitter protection **5-2 to 5-6** lockouts **5-19 to 5-25** MIBs **9-13** switchovers **5-19 to 5-25** aps clear command **5-24** aps direction command **5-14** aps disable command **5-4, 5-9, 5-14, 6-10** aps enable command **5-4, 5-9, 5-14, 6-10** aps far-end command **6-10** aps lockout command **5-22** APS lockouts. See lockouts aps protection command **5-4, 5-9, 6-10** aps revertive command **5-9** aps switch command **5-21, 5-22**

APS switchovers. See switchovers aps timer oscp holddown command **5-14** aps timer oscp max-interval command **5-14** aps timer search-for-up command **5-4** aps timer switchover min-interval command **5-4** aps timer wait-to-restore command **5-9** aps trigger command **4-9** aps working command **5-4, 5-9, 5-14, 6-10** aps y-cable command **5-9, 6-10** ASE interfaces not supported (note) **2-9** associate group command **5-4, 5-9, 5-14, 6-9** associate interface command **5-4** autoboot configuring **3-14** displaying configuration **3-14** See also booting automatic laser shutdown. See ALS Automatic Protection Switching. See APS automatic synchronization causes (table) **3-16** configuring **3-16** auto-sync running-config command **3-16** auto-sync startup-config command **3-16** auxiliary ports interface naming convention **2-9** modem support **3-2**

### **B**

bands description **1-2** bidirectional path switching configuring **5-14** description **5-13** displaying configuration **5-18** example (figure) **5-15** figure **5-13** boot system command **3-14**

### **C**

CDP clearing information **9-5** configuring **9-3 to 9-7** description **9-3** displaying configuration **9-4** displaying information **9-4** cdp advertise-v2 command **9-3** cdp holdtime command **9-3** cdp run command **9-3** cdp timer command **9-3** channel bands. See bands channels description **1-2** OSC **1-5** See also data channels Cisco Discovery Protocol. See CDP Cisco ONS 15540 configuration overview **2-10** starting up **3-2** See also hardware; shelf; software CiscoView. See Embedded CiscoView CiscoWorks2000 support **1-5** clear cdp counters command **9-5** clear cdp table command **9-5** CLI description **2-1** help **2-3**

client equipment monitoring **9-17** client protection configuring **5-7, 5-8** description **5-7** See also line card protection; y-cable protection client signals transparent interfaces and **2-6** transponder support **1-3** clock rate command **4-3** clock rates configuring **4-2** displaying configuration **4-5** laser shutdown and (note) **4-5** command-line interface. See CLI command modes description **2-1** table **2-2** commands abbreviating **2-3** listing **2-3** syntax in documentation **xiv** compliance **1-4** components description **1-2 to 1-4** config-register command **3-14** configuration register changing value **3-14** configurations displaying **3-5** overview of tasks **2-10** synchronizing **3-15 to 3-16** console ports configuring modem support **3-2** using **3-2** See also NME conventions document **xv** naming interfaces **2-4 to 2-9**

CPUs. See processor cards cross connections description **4-20** displaying **4-20**

### **D**

data channels OSC and **1-5, 9-1** transponder module support **1-3** description command **4-9** diagnostic tests. See online diagnostics digital video. See DV documentation conventions **xv** related **xiv** dual shelf nodes configuring **6-1 to 6-11** description **6-1** duplex command **3-4** DV support on transponder modules **4-4**

## **E**

Embedded CiscoView accessing **9-21** description **9-18** download URL **9-18** installing **9-18 to 9-22** enable password command **3-4** enable passwords description **3-3** enable secret command **3-4** enable secret passwords description **3-3** encapsulation. See protocol encapsulation encapsulation command **4-3**

Enterprise Systems Connection. See ESCON **ESCON** configuring protocol encapsulation (table) **4-3** configuring protocol monitoring **4-6** network topologies and (note) **8-1** Ethernet management ports. See NME

# **F**

Fast Ethernet configuring protocol encapsulation (table) **4-3** fastethernet 0 interfaces configuring **3-3 to 3-5** configuring IP addresses **3-4** description **2-9** IP on OSC **9-9** See also NME fastethernet-sby 0 interfaces description **2-9** See also NME FDDI configuring protocol encapsulation (table) **4-3** Fiber Connection. See FICON Fibre Channel configuring protocol encapsulation (table) **4-3** configuring protocol monitoring **4-6** FICON configuring protocol encapsulation (table) **4-3** configuring protocol monitoring **4-6** filterband interfaces description **2-8** filtergroup interfaces description **2-8** filter interfaces description **2-7** forward laser control configuring **4-15** description **4-12** displaying configuration **4-16**

figure **4-12** OFC and (caution) **4-15**

#### **G**

Gigabit Ethernet

configuring protocol encapsulation (table) **4-3** configuring protocol monitoring **4-6**

#### **H**

hardware components **1-2 to 1-4** features **1-1** OSC guidelines **9-2** shelf overview **1-1** Hello hold-down timer configuring **9-7** Hello inactivity factor configuring **9-8** Hello interval timer configuring **9-7** help CLI **2-3** hostname command **3-6** host names configuring **3-6** hubbed ring topologies configuring line card protection **8-20 to 8-36** configuring splitter protection **8-3 to 8-19** description **8-2** example (figure) **8-2**

#### **I**

interface loopback command **9-9** interfaces configuration overview **4-1**

line card protection model (figure) **2-6** naming conventions **2-4 to 2-9** splitter protection model (figure) **2-5** See also specific types of interfaces (for example, filter interfaces) interface transparent command **4-3** interface wave command **4-15, 4-16, 9-9** interface wavepatch command **5-11** interface wdm command **9-15** IP configuring on OSC interfaces **9-9 to 9-11** ip address command **3-4, 9-9** IP addresses configuring on NME **3-4** OSC wave interfaces **9-9** ip route command **9-10** ip unnumbered command **9-10**

#### **L**

laser control. See forward laser control; laser safety control laser control forward enable command **4-15** laser control safety enable command **4-16** laser safety control configuring **4-16** description **4-14** displaying configuration **4-17** figure **4-14** line card protection and **4-16** OFC and (caution) **4-16** splitter protection and (caution) **4-14, 5-3** laser shutdown configuring **4-15 to 4-17** description **4-12 to 4-14** line card motherboards configuring for line card protection **5-11** description **1-2** displaying cross connections (example) **4-21**

splitter protection and **5-2** wavepatch interfaces **2-7** line card protection configuring dual shelf topologies **6-1 to 6-11** configuring hubbed ring topologies **8-20 to 8-36** configuring meshed ring topologies **8-60 to 8-74** configuring point-to-point topologies **7-5 to 7-8** configuring splitter protected line card motherboards **5-11** configuring y-cable protection **5-8** considerations **5-7** description **5-6** displaying cross connections (example) **4-21** example (figure) **5-7** interface model (figure) **2-6** lockouts **5-19 to 5-25** switchovers **5-19 to 5-25** See also y-cable protection line card redundancy controllers. See LRCs line vty command **3-4** lockouts clearing **5-24** description **5-19** displaying status **5-23, 5-25** requesting **5-22** logical mesh topologies. See meshed ring topologies LRCs description **1-4**

### **M**

maintenance-mode command **3-17** management ports. See NME management systems. See network management systems meshed ring topologies configuring line card protection **8-60 to 8-74** configuring line card protection with unprotected channels **8-74 to 8-83** configuring splitter protection **8-37 to 8-51**

configuring splitter protection with unprotected channels **8-52 to 8-59** description **8-3** example (figure) **8-3** MIBs enabling **9-13 to 9-14** processor support **3-1** supported **9-12** modem support **3-2** monitor enable command **4-7** monitoring. See network monitoring; protocol monitoring mux/demux cabling dual shelf nodes **6-2 to 6-7** hubbed ring topologies with line card protection, example **8-21, 8-26, 8-29, 8-32, 8-35** hubbed ring topologies with splitter protection, example **8-5, 8-9, 8-12, 8-15, 8-18** meshed ring topologies with line card protection, example **8-61, 8-65, 8-68, 8-72** meshed ring topologies with splitter protection, example **8-39, 8-43, 8-46, 8-49** meshed ring topologies with unprotected channels, line card protection, example **8-76, 8-80** meshed ring topologies with unprotected channels, splitter protection, example **8-54, 8-57** point-to-point topologies with line card protection, 32 channels, example **6-4** point-to-point topologies without protection, example **7-10** mux/demux modules configuring for line card protection **5-8** description **1-4** interfaces **2-7, 2-8** See also add/drop mux/demux modules; terminal mux/demux modules mux/demux motherboards

description **1-2**

### **N**

network management Ethernet. See NME network management systems supported **1-5** See also Embedded CiscoView network monitoring CDP **9-3 to 9-5** Embedded CiscoView **9-18 to 9-22** OSCP **9-7 to 9-9** transparent interfaces **9-17** without OSC **9-15 to 9-17** Network Time Protocol. See NTP network topologies adding transparent interfaces **9-17** adding wdm interfaces **9-5** MIBs **9-13, 9-14** types **1-6** See also hubbed ring topologies; meshed ring topologies; point-to-point topologies NME configuring interfaces **3-3** description **2-9** displaying configuration **3-5** using **3-2** See also fastethernet 0 interfaces notification-throttle timer command **4-9** NTP configuring **3-7** description **3-6** displaying configuration **3-8** ntp server command **3-7** ntp update-calendar command **3-7**

### **O**

OADMs. See add/drop mux/demux modules

#### OFC

configuring with encapsulation command **4-3** description **4-13** figure **4-13** forward laser control and (caution) **4-15** laser safety control and (caution) **4-16** online diagnostics description **1-6** open fiber control. See OFC optical add/drop mux/demux modules. See add/drop mux/demux modules optical budgets. See optical power budgets optical connections. See cross connections optical mux/demux motherboards. See mux/demux motherboards optical power budgets system specifications **1-4** optical supervisory channel. See OSC Optical Supervisory Channel Protocol. See OSCP optical terminal mux/demux modules. See terminal mux/demux modules **OSC** description **1-5, 9-1 to 9-2** hardware guidelines **9-2** OSCP **9-7 to 9-9** signal path (figure) **9-2** oscfilter interfaces configuring patch connections **4-18** description **2-9** OSC interfaces configuring CDP **9-3 to 9-5** configuring IP **9-9 to 9-11** description **2-9** patch connections **4-18 OSCP** configuring **9-7 to 9-8** description **9-2** displaying configuration **9-8** displaying neighbors **9-8** MIBs **9-13**

OSC Protocol. See OSCP oscp timer hello holddown command **9-7** oscp timer hello interval command **9-7** oscp timer inactivity-factor command **9-8**

### **P**

passwords description **3-3** patch command **4-18** patch connections configuring **4-2, 4-18 to 4-19** description **4-17** displaying configuration **4-19** types (table) **4-17** path lockouts. See lockouts path switching configuring **5-14 to 5-19** description **5-12 to 5-14** example (figure) **5-12** y-cable protection and **5-16 to 5-18** path switchovers. See switchovers point-to-point topologies configuring line card protection **7-5 to 7-8** configuring splitter protection **7-3** configuring without protection **7-9 to 7-11** description **7-1** example without protection (figure) **7-2** example with protection (figure) **7-2** power budgets. See optical power budgets processor cards autoboot **3-14** configuring **3-12 to 3-20** description **1-4, 3-1** hardware state transitions **3-9** interfaces **2-9** redundant **3-13** reloading **3-20** slot assignments **1-2**

software state transitions **3-10** starting up **3-2** processor redundancy. See redundancy processors. See processor cards processor switchovers forcing **3-12 to 3-13** protection description **5-1** types **5-2 to 5-10** protection switching. See path switching protocol encapsulation configuring **4-2** displaying configuration **4-5** types supported **1-3** protocol monitoring configuring **4-7** description **4-6** displaying configuration **4-7**

### **Q**

quick laser shutdown. See forward laser control; laser safety control

# **R**

redundancy configuring **3-12 to 3-20** description **3-8 to 3-11** displaying alarm status (note) **3-8** displaying configuration **3-17** forcing switchovers **3-12 to 3-13** MIBS **9-14** processor hardware state transitions **3-9** processor software state transitions **3-10** synchronizing configurations **3-15** redundancy command **3-16, 5-4** redundancy manual-sync command **3-15** redundancy reload peer command **3-20**

**Cisco ONS 15540 ESP Configuration Guide**

redundancy reload shelf command **3-20** redundancy switch-activity command **3-12** reset command **3-13** reshape, retime, retransmit functions. See 3R functions ring topologies description **8-1 to 8-3**

See also hubbed ring topologies; meshed ring topologies router bgp command **9-10** router eigrp command **9-10** router ospf command **9-10**

#### **S**

SDH

configuring protocol encapsulation (table) **4-3** configuring protocol monitoring **4-6** shelf configuration examples hubbed ring topologies with splitter protection **8-8, 8-14** point-to-point topologies with line card protection, 32 channels **6-3, 6-6** point-to-point topologies without protection **7-9** configuration overview **2-10** description **1-1** layout (figure) **1-2** starting up **3-2** show aps command **5-5, 5-10** show bootvar command **3-14** show cdp command **9-4** show cdp entry command **9-4** show cdp interface command **9-4** show cdp neighbor command **9-4** show cdp traffic command **9-4** show ciscoview package command **9-21** show ciscoview version command **9-21** show connect command **4-20** show hardware command **3-4** show interfaces transparent command **4-5**

show ntp status command **3-8** show oscp info command **9-8** show oscp neighbor command **9-8** show patch command **4-19** show redundancy capability command **3-17** show redundancy command **3-17** show redundancy running-config-file command **3-17** show threshold-list command **4-11** show topology command **9-6, 9-17** show topology neighbor command **9-16** show version command **3-14** shutdown command **4-5, 5-11** Simple Network Management Protocol. See SNMP SNMP configuring **9-11** configuring alarm thresholds (table) **4-9** processor support **3-1** snmp-server enable traps aps command **9-13** snmp-server enable traps oscp command **9-13** snmp-server enable traps patch command **9-13** snmp-server enable traps rf command **9-14** snmp-server enable traps threshold min-severity command **9-12** snmp-server enable traps topology command **9-14** software features **1-4 to 1-6 SONET** configuring protocol encapsulation (table) **4-3** configuring protocol monitoring **4-6** SONET APS. See APS speed command **3-4** splitter protection configuring **5-3** configuring hubbed ring topologies **8-3 to 8-19** configuring meshed ring topologies **8-37 to 8-51** configuring meshed ring topologies with unprotected channels **8-52 to 8-59** configuring point-to-point topologies **7-3** considerations **5-2**

description **5-2** displaying configuration **5-5** displaying cross connections (example) **4-21** example (figure) **5-2** figure **2-5** interface model (figure) **2-5** lockouts **5-19 to 5-25** switchovers **5-19 to 5-25 SRCs** description **1-4** standards compliance. See compliance switchcard redundancy controllers. See SRCs switchover command **3-13** switchovers clearing **5-24** description **5-19** displaying status **5-21, 5-25** requesting **5-21** synchronizing configurations **3-15 to 3-16** Synchronous Digital Hierarchy. See SDH

## **T**

telnet command **9-11** terminal mux/demux modules description **1-3** interfaces **2-8, 2-9** subcard position numbering **2-8, 2-9** See also mux/demux modules threshold command **4-9** threshold-group command **4-9** threshold-list command **4-9** thresholds. See alarm thresholds thru interfaces configuring patch connections **4-18** description **2-8** topologies. See network topologies topology hold-time command **9-6**

topology neighbor agent ip-address command **6-8, 9-15, 9-17** topology neighbor cdp command **9-6** topology neighbor command **6-8, 9-15, 9-17** topology neighbor disable command **9-6** transparent interfaces adding to network topology **9-17** configuration overview **4-1** configuring alarm thresholds **4-8 to 4-12** configuring clock rates **4-2** configuring protocol encapsulation **4-2** configuring protocol monitoring **4-6** description **2-6** displaying network topology information **9-17** transponder modules description **1-2, 1-3** interfaces **2-6, 2-7** shutting down lasers **4-12 to 4-17** splitter protection and **5-2** y-cable protection and **5-7** troubleshooting cross connections **4-20** online diagnostics **1-6** shelf misconfigurations **4-19**

## **U**

unidirectional path switching configuring **5-14** description **5-13** displaying configuration **5-18** example (figure) **5-13** unprotected channels configuring in meshed ring topologies **8-52 to 8-59, 8-74 to 8-83** configuring in point-to-point topologies **7-9 to 7-11**

#### **V**

value command **4-9**

### **W**

wave interfaces configuration overview **4-1** configuring alarm thresholds **4-8 to 4-12** configuring forward laser control **4-15** configuring laser safety control **4-16** configuring patch connections **4-18** description **2-7** protocol monitoring **4-6** wavepatch interfaces description **2-7** wdm interfaces adding manually to network topologies, example **9-15 to 9-17** configuring CDP **9-5** configuring patch connections **4-18** description **2-8** displaying CDP information **9-6**

#### **Y**

y-cable protection configuring **5-9** displaying configuration **5-10** path switching and **5-16 to 5-18** See also line card protection